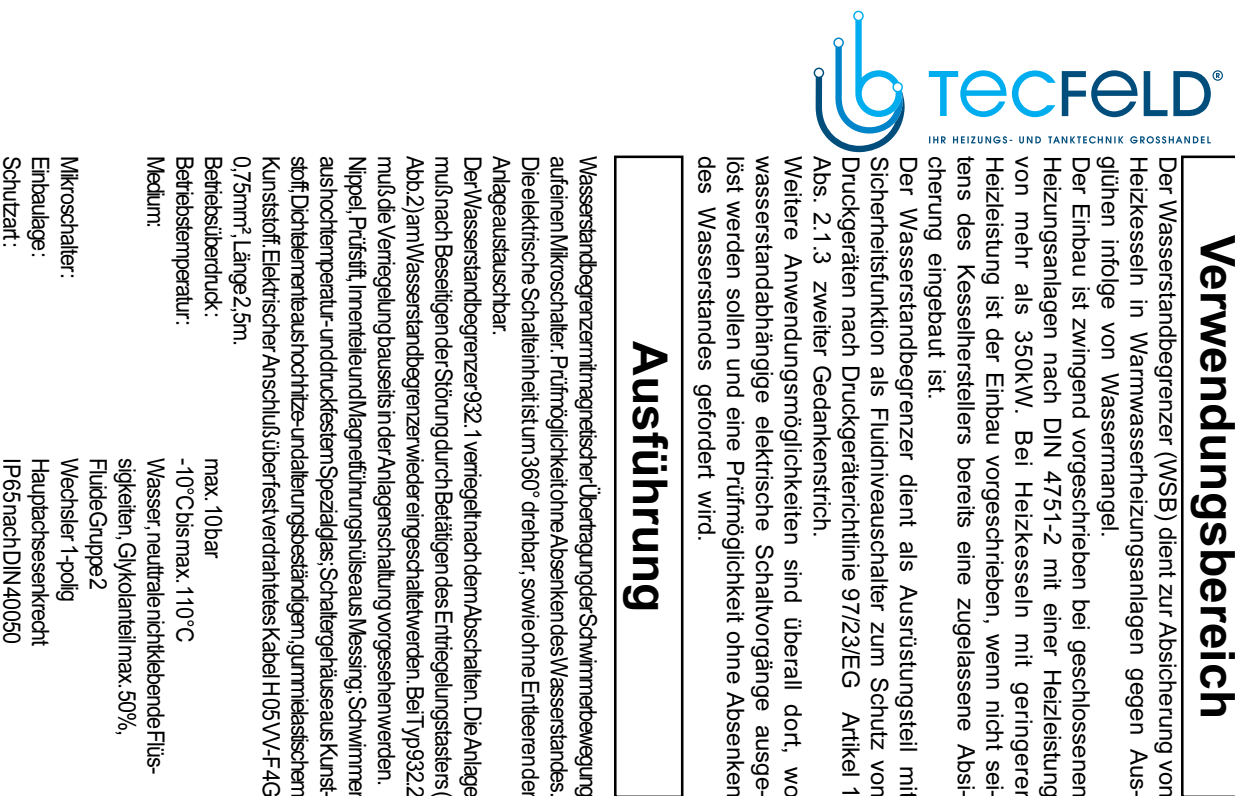

geschrieben bei geschlossener nangel. rheizungsanlagen gegen Aus-

bereits eine zugelassene Absi-/orgeschrieben, wenn nicht sei-4751-2 mit einer Heizleistung Heizkesseln mit geringerer

äterichtlinie 97/23/EG Artikel 1 niveauschalter zum Schutz von dient als Ausrüstungsteil mit

trische Schaltvorgänge ausgeshkeiten sind überall dort, wo Prüfmöglichkeit ohne Absenken nstrich. rt wird.

### **Ihrung**

360° drehbar, sowie ohne Entleerender erUbetragungderSchwimmerbewegung ceit ohne Absenken des Wasserstandes

max. 10bar erfestverdrahtetes Kabel H05 VV-F4G Anlagenschaltung vorgesehenwerden. eder eingeschaltetwerden. Bei Typ932.2 rch Betätigen des Entriegelungstasters alterungsbeständigem,gummielastischem Spezialglas; Schaltergehäuseaus Kunst: fführungshülseaus Messing; Schwimmei rriegelt nach dem Abschalten. Die Anlage

Belastbarkeit 10 (4) A / 250V  $\bigvee_{\mathbf{D}} \mathbf{F}$  | 0T55 P65nachDIN40050 Hauptachsesenkrech Nechsler<sub>1</sub>-polig -nideGruppez sigkeiten, Glykolanteil max. 50%, Wasser, neuttrale nichtklebende Flüs-10°C bismax. 110°C

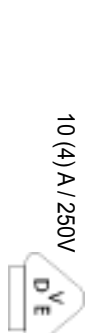

TUV - HWB - 01-206

Bauteilprüfnummer:

### Montage

henen Stutzen (DN50) am Kessel eingeschraubt. Der Wasserstandbegrenzer 932 wird in einen dafür vorgese-

sten Feuerzug liegen. kante Schaltgehäuse) muß min. 100mm über dem höch-Der Abschaltpunkt des Wasserstandbegrenzers (Unter-

dem Schaltbild (Abb. 1) unter Beachtung der Kabelkennunternehmen durch einen Elektro-Fachmann entsprechend zeichnung durchzuführen. ten, sowie den Vorschriften der örtlichen Energieversorgungs-Der elektrische Anschluß ist nach den gültigen VDE-Vorschrif

# Schaltbild Wasserstandbegrenzer :

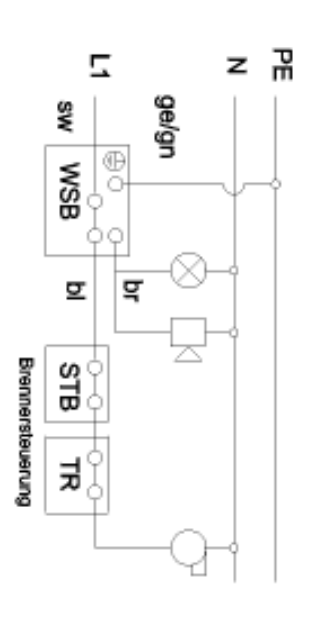

Abb. 1

- = Sicherheits-Temperaturbegrenzer
- 요<br>도  $=$  Temperaturregler

mann vorgenommen werden. nen autorisierten Fachbetrieb mit Elektro-Fach-Die Installation und Wartung darf nur durch ei-

ist die Armatur nicht einzubauen ! erheblichen Beschädigungen der Verpackung Die Verpackung dient als Transportschutz. Bei

# **Bedienung**

Nach dem Einbau wird die Anlage gefüllt und entlüftet.

## <u>Nach vollständiger Entlüftung der Anlage muß der</u> Wasserstandbegrenzer separat entlüftet werden.

wieder festzudrehen. Wasser austritt (Abb. 2). Anschließend ist die Stopfbuchse Dazu löst man die Stopfbuchse am Prüfstift (SW15) bis

bei 933.1) drücken. nach oben ziehen und anschließend Entriegelungstaster (nur Zur Inbetriebnahme der Anlage, Prüfstift bis zum Anschlag

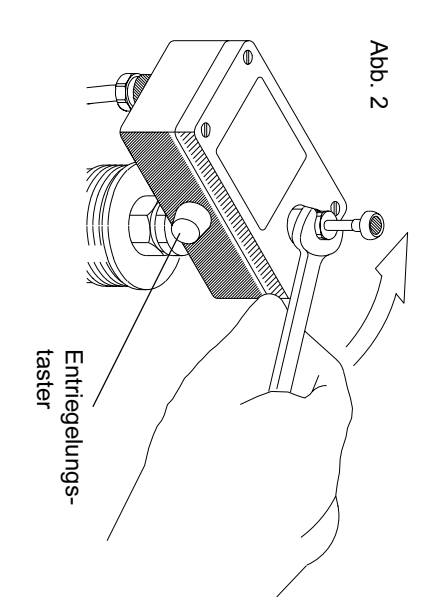

#### Wartung

hat, gehen Sie bitte in folgender Reihenfolge vor : Wenn der Wasserstandbegrenzer die Anlage abgeschaltei

- Füllstand der Anlage prüfen, ggf. auffüllen
- 
- 2. Anlage entlüften
- 3. Wasserstandbegrenzer entlüften.
- 4.
- Entriegelungstaster drücken (bei Typ 932.2 Entriegelung am Anlagen-Schaltschrank vornehmen).

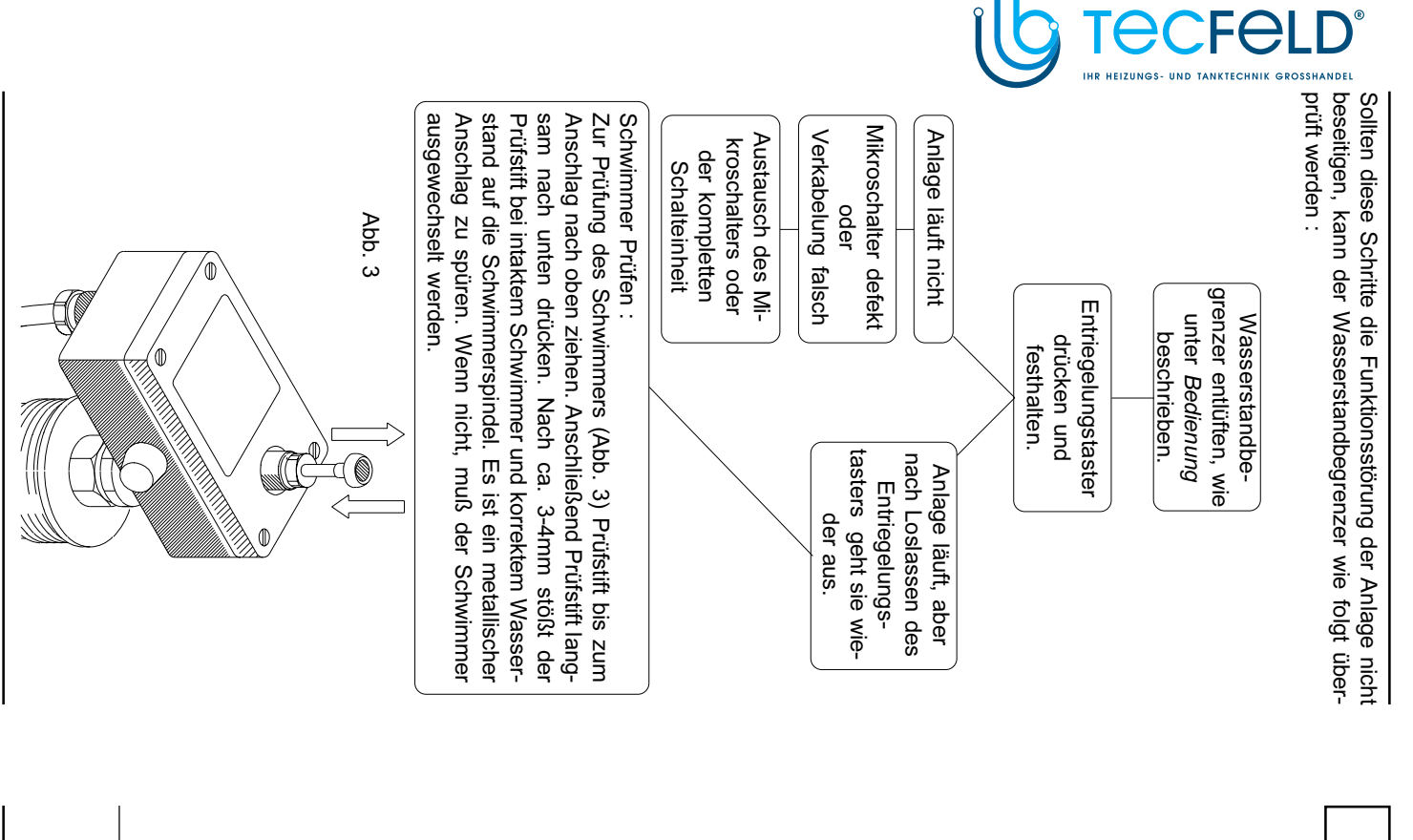

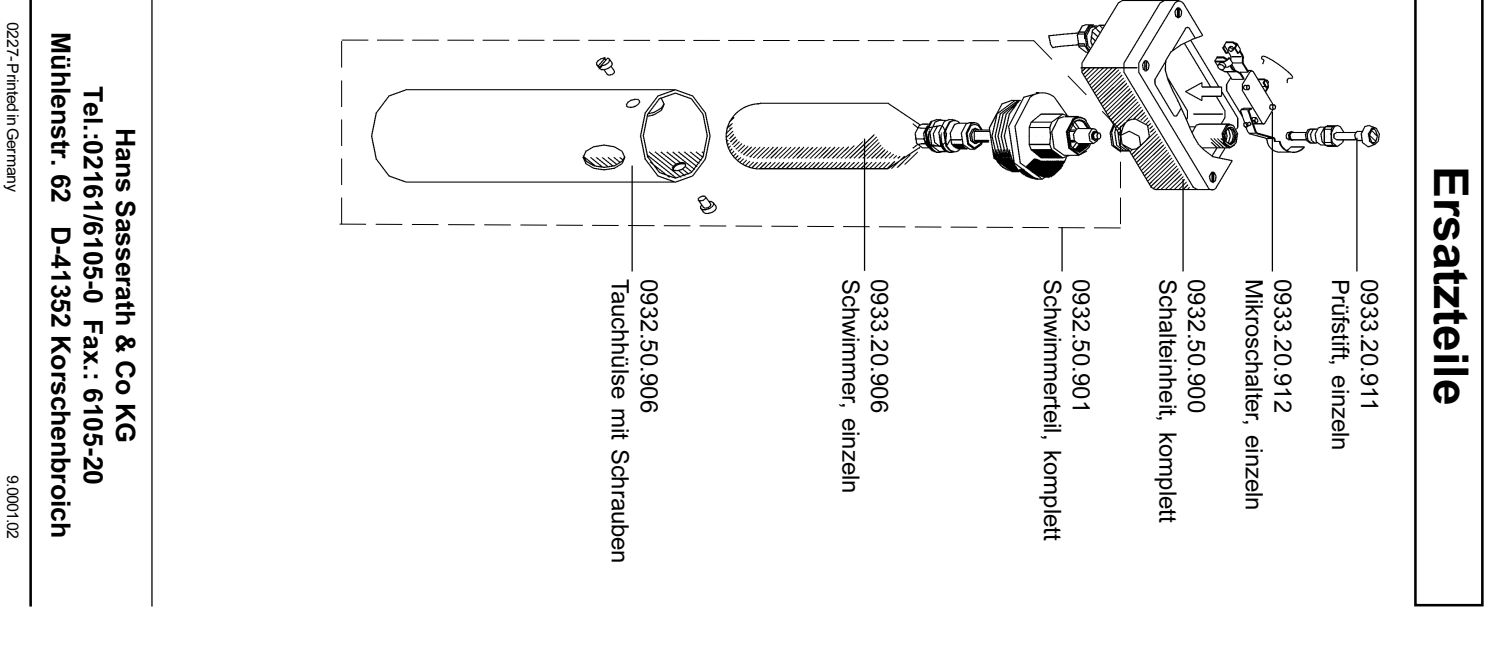

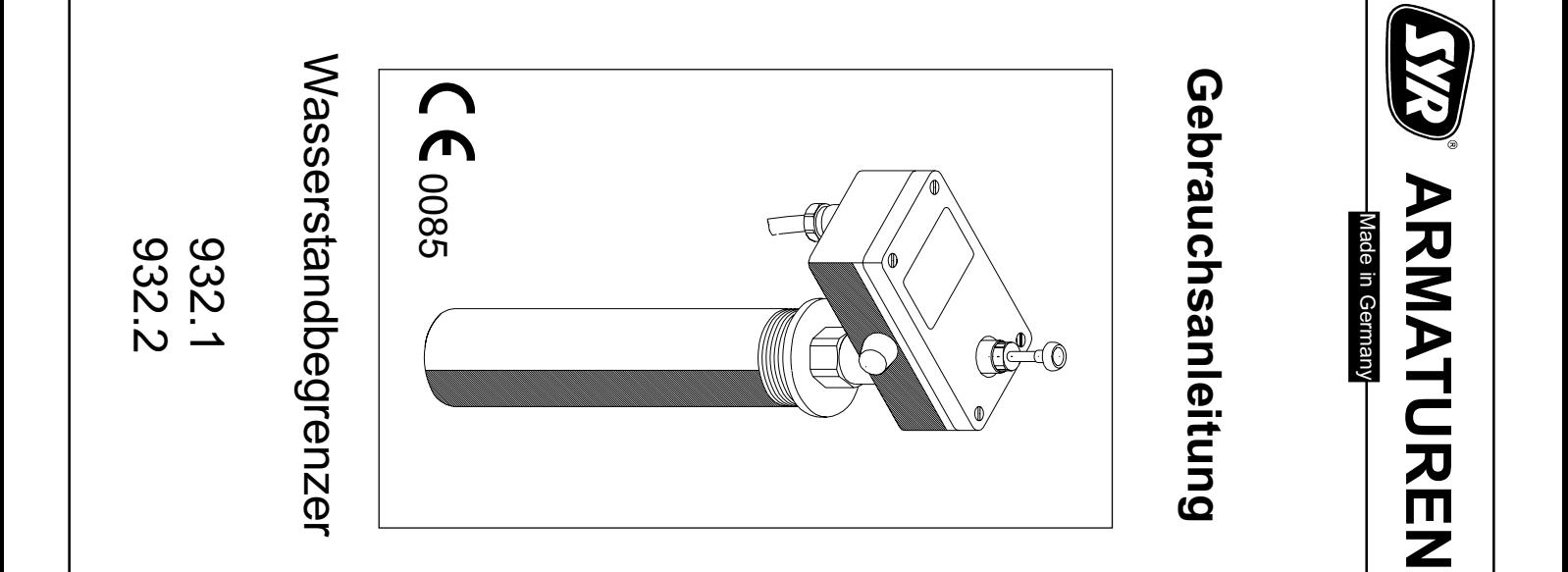